مجله علمی کشاورزی، جلد ۳۰ شماره ۱، سال ۱۳۸۶

# تعیین مدل ر گرسیون تلفات کوبش در خرمنکوب تغذیه خودکار خوشه برنج عزت اله عسكري اصلي ارده'، تيمور توكلي هشجين'، سعيد مينايي'، صمد صبوري' و محمد رضا عليزاده ْ

یک خرمنکوب برنج که در آن تغذیه ساقه های محصول توسط یک زنجیر (نقاله) و ریل نگهدارنده انجام می شد، با دو رقم محصول برنج مورد آزمایش و ارزیابی قرار گرفت. عوامل مستقل متغیر در آزمایشات شامل سرعت دورانی کوبنده، سرعت زنجیر تغذیه، طول ساقه ها و عامل وابسته یا عامل ارزیابی متغیرهای مذکور، تلفات کوبش محصول بود. پس از انجام آزمایشات، با استفاده از نرم افزار SPSS بر روی داده ها تحلیل رگرسیون انجام گرفت و مدل تلفات کوبش برای دو رقم برنج بینام و ۵۰۷ بترتیب با ضریب همبستگی و ضریب تبیین معادل ۸۵۲/۰، ۱۷۲۶- و ۹۰/۹۰۴، ۱۸۱۷ • بر حسب عوامل مستقل تعیین شد. در این آزمون سرعت دورانی کوبنده به عنوان مهمترین عامل موثر بر تلفات كوبش تشخيص داده شد.

كليد واژهها: خرمنكوب، تلفات كوبش، رگرسيون، تغذيه خوشه و برنج

نظر به سطح زیر کشت برنج (۶۱۵ هزار هکتار) و تولید آن (۳ میلیون تن به صورت شلتوک) و اهمیت آن از لحاظ میزان مصرف در کشور (۳)، هر گونه تلاش برای شناسایی عوامل موثر بر تلفات و ضايعات مراحل مختلف توليد أن يعنى از مرحله برداشت تا مرحله مصرف آن از اهمیت خاصی بر خوردار است. مرحله کوبش محصول برنج که طی آن دانه از خوشه جدا می شود، با نیروها و تنشهای مكانيكي وارده بر دانه انجام مى پذيرد و مخصوصاً اگر محتوای رطوبت محصول بالا باشد، میزان تلفات کیفی (شکستگی و آسیب دیدگی دانه ها) بالا خواهد بود. اگر مقدار نیروی وارد بر محصول خیلی كم باشد در آن صورت تلفات كوبش (افت كمى) محصول افزایش خواهد یافت. در کوبش محصول برنج دو روش خیلی متداول می باشد که عبارتند از: ١\_ روش ضربه ای و ٢\_ روش جریان محوری

(۴). در هر دو روش، واحد کوبش از یک کوبنده حاوی دندانه که تقریبا نیمی از آن به وسیله بخش مشبک مقعری شکل (ضد کوبنده) در بر گرفته می شود، تشکیل شده است. در روش ضربه ای به محصول در حین دوران به همراه کوبنده، در محل تماس با ضد کوبنده (در اثر کم بودن فاصله کوبنده از ضد کوبنده) نیروی ضربه وارد می شود و در نتيجه دانه ها از خوشه جدا مي شود. در روش جریان محوری، محصول از یک بخش کناری واحد کوبش وارد و پس از طی مسیر مارپیچی حول کوبنده توسط یک پرتاب کننده ( از نوع پره دار) از جانب دیگر دستگاه تخلیه می شود. در این فرایند دانه های محصول تحت تأثیر نیروی گریز از مرکز، از خوشه جدا میشوند در روش کوبش ضربهای برای افزایش بازده کویش، مخصوصا برای محصول برنج که نیروی پیوستگی بین دانه و خوشه در آن

6- Axial flow method ECC FUELTRACE CONCO à COLLECTION

> تاريخ دريافت: ۸۴/۵/۱۸ تاريخ پذيرش: ۸۶/۴/۳

Hill and said boot hind - only Is

۱– استادیار گروه مکانیک ماشینهای کشاورزی، دانشکده كشاورزي، دانشگاه محقق اردبيلي (ezzat7@lycos.com) ۲و۳- به ترتیب دانشیار و استادیار گروه مکانیک ماشینهای کشاورزی، دانشکده کشاورزی، دانشگاه تربیت مدرس ۴و۵–عضو هیأت علمی موسسه تحقیقات برنج کشور

عسکری اصلی ارده، توکلی هشجین، مینایی، صبوری و علیزاده:تْعیین مدل رگرسیون تلفات کوبش در... 116

> نسبتا زیاد می باشد (۱)، ساقه های محصول برنج به طور دستی ( در خرمنکوب های دستی) یا به طور مکانیکی ثابت نگهداشته میشوند تا نیروی ضربه وارد بر محصول حداکثر شود.

> در کشور ایران (مخصوصا در استانهای شمالی) برای کوبیدن محصول برنج از خرمنکوبهای ساخت كارخانه اشتاد استفاده مى شده است. در اين خرمنكوب ها تغذيه محصول (نگهداشتن دسته اى از ساقه های محصول) بوسیله کاربر انجام می گیرد. وارد کردن بخش خوشه ها و نگهداشتن دستهای از ساقههای محصول برنج توسط انسان طاقت فرسا و در بسیاری از موارد خطر آفرین میباشد. در ضمن ظرفیت کوبش این دستگاه ها در کوبش محصول مرطوب (به علت گیر کردن آن در داخل واحد کوبش) کاهش می یابد. از این رو خرمنکوبی با سیستم تغذیه مکانیکی طراحی و ساخته شد و مورد ارزیابی قرار گرفت. بخش تغذیه کننده این خرمنکوب از یک ریل و زنجیر نقاله تشکیل شده است. زنجیر نقاله پیوسته متحرک میباشد و قادر است ساقه های محصول برنج را بطور نواری به واسطه ریل که در زیر آن قرار می گیرد، از یک طرف واحد کوبش گرفته و سپس از فضای بین كوبنده وضد كوبنده عبور داده و ساقه هاى كوبيده شده را از طرف دیگر تخلیه نماید. سعید و همکاران (۱۱) برای آزمون و ارزیـابی يک واحد كوبش با تغذيه خوشه ' محـصول بـرنج از سه سطح سرعت دورانی کوبنده ۴۵۰ rpm (سرعت خطبی کوبنــده معــادل ۱۵/۵ m/s)، ۵۰۰ pm (سرعت خطی کوبنده معادل ۱۷/۳ - ۱۷/۳)، rpm ۵۵۰ (سرعت خطی کوبنده معادل ۱۹/۰ m/s)، سه سطح تغذیه (۱۲۵۶، ۷۲۸، ۲۹۵) ۱۲۵۶) و از یک رقم شالی (Basmati, 385) استفاده کرده است. بیازده

كوبش، ظرفيت خروجي دانـه و مناسـبترين سـرعت دورانـی کوبنـده ایـن خرمنکـوب بترتیـب ۹۹/۲ ٪، ۵۴۷ kg/h و ۵۰۰ rpm (ســرعت خطـــی کوبنـــده معادل ۱۷/۳ ۱۷/۳) گزارش شده است. نتایج تحقیق این افراد نشان داد که بـا افـزایش سـرعت دورانـی کوبنده، میزان تلفات دانه کم ولی با افـزایش میـزان تغذيه تلفات دانه افزايش مي يابد.

اندروز و همکاران (۵) نوعی از کمباین جریان محوری را در برداشت دو رقم برنج مورد ارزیابی قرار دادند. عوامـل مـستقل مـورد آزمـايش سـرعت دورانی کوبنده، نسبت کـاه بـه دانـه، میـزان تغذیـه، فاصله کوبنده از ضد کوبنـده و معيـار ارزيـابي ايـن عوامل (وابسته)، تلفات كل دانــه بــوده اسـت. بــراى تجزیه تحلیل از روش رگرسیون استفاده شده است و مدل تلفات دانه برحسب عوامـل مـستقل مـذكور برای دو رقم برنج بطور جداگانه تعیین شده است. در این تحقیق میزان تغذیه یا سرعت پیشروی دستگاه به عنوان مهمترین عامل موثر برتلفات دانـه، نـسبت كاه به دانه به عنوان دومين عامـل مـوثر بـر تلفـات دانه تشخيص داده شده است. نتايج تجزيه واريـانس داده های بدست آمده نشان داد کـه اثـرات سـرعت دورانی کوبنده و فاصله کوبنـده از ضـد کوبنـده (در آزمایش برروی هر دو رقم) بر تلفات دانه ًمعنی دار بوده است. فواد و همکاران<sup>0</sup> (۸) بررسی عملکرد دو نـوع کمباین (یکی از نوع تغذیه خوشه و دیگری معمولی) با محصول برنج دریافتند که با افزایش سرعت پیشروی (میزان تغذیه) تلفات کوبش افزایش می یابد و در برداشت محصول برنج، کمباین از نـوع تغذیـه خوشـه دارای تلفـات کمتـری نـسبت بـه کمبـاین معمولی است.

3- Andrews et al. 4-Axial flow combine 5- Foud et al.

1- Saeed et al.

2- Auto – head feed threshing unit

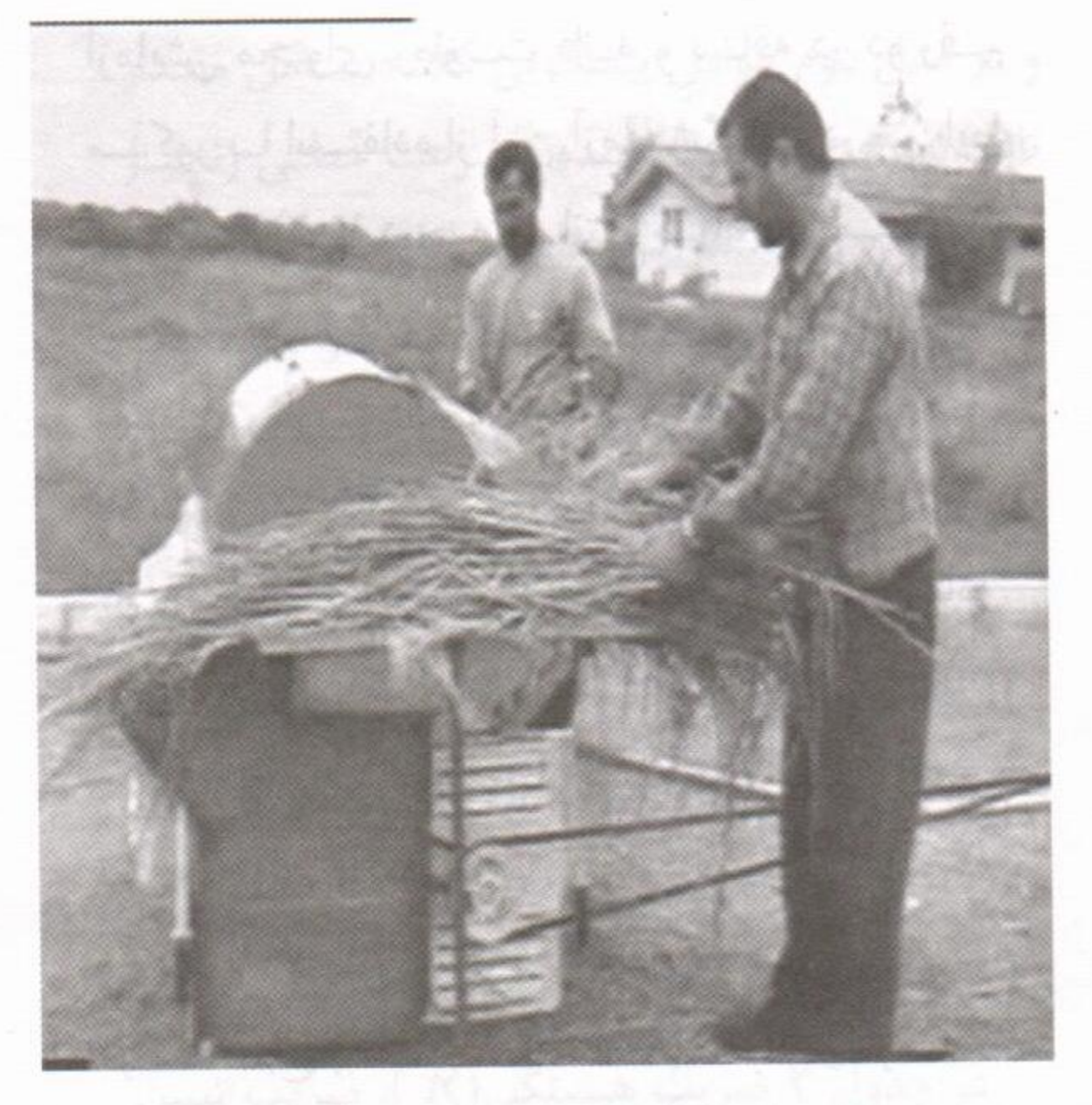

شکل ۱- خرمنکوب در حال آزمایش

در این مقاله هدف بررسی عوامل موثر بر تلفات كوبش يك خرمنكوب از نوع تغذيه خوشه با استفاده از روش تحلیل رگرسیون و نیز ارائه مدل مربوطه می باشد." ۱٬۱۸۱٬۰۱۱ میلیوهٔ علیهٔ ۱٫۰۰۰٬۰۰۰ میل

مواد و روش ها

ازاکی` (۷) در ارزیـابی واحـد کــوبش یــک نــوع كمباين با تغذيه خوشه به اين نتيجه رسيد كه تلفات كوبش دانه با افزايش سـرعت زنجيـر تغذيـه از ٣/٠ الی ۱/۲ m/s، از ۱ الی ۴٪ تغییر میکنید. عموما در این کمباین سرعت زنجیر تغذیه از ۱۰/۲الی m/s. متغیر میباشد. افزایش سرعت خطی کوبنده از ١١ الی ١٩ متر بر ثانيه با عث كاهش تلفات كوبش مـي شود و در سرعتهای بیشتر از ۱۵ m/s درصد دانـه های صدمه دیده به مقدار زیادی افزایش می یابد.

البته در کمباینهای با تغذیه خوشه، برای تامین بهترین حالت (کمترین صدمهدیدگی دانه و کمترین تلفات) سرعت پیشروی (میزان تغذیـه محـصول بـه داخل واحد کوبش) و سرعت دورانبی کوبنده قابل 

سوزوکی (۱۳) بررسی عملکرد کمباینهای یک تا پنج رديفه از نوع تغذيه خوشه به اين نتيجه رسـيد که بازد ه کوبش این کمباینها بستگی بـه نـوع رقـم برنج، سرعت پیشروی (میزان تغذیه) و نسبت کاه به دانه دارد و تلفات دانه در این دستگاه ها کمتر از ۲٪

می باشد.

در شکل ١ خرمنکوب مورد آزمایش دیده می شود. نحوه کار با آن بدین صورت است کـه ابتـدا ساقه های محصول به صورت نواری برروی سینی تغذیه به نحوی قرار داده می شود که خوشـه هـای محصول به سمت کوبنده قرار گیرند. سپس ساقه ها توسط کاربر به سمت زنجیر تغذیه در حال حرکت هدایت می شود. زنجیرتغذیله به واسطه ریل نگهدارنده، بخش خوشه های محصول را وارد واحد کوبش کرده و در انتهای دیگر ساقه های کوییده شده را تخلیـه مـی کنـد. بـرای آزمـایش و ارزیـابی دستگاه از دو رقیم محصول بیرنج کشت شده در موسسه تحقیقات برنج کشور (بینام و ۵۰۷ ) استفاده شد. توان مورد نیاز محاسـبه شـده ایـن دسـتگاه w ۳۷۷۰ و ظرفیت خروجی آن ۱۷۵۰ kg دانه شلتوک می باشد. در موقع برداشت محصول به محل آزمایش در موسسه مـذکور منتقـل گردیـد. قبـل از شـروع

توسط دات و اننامـالای (۶) خرمنکـوبی از نـوع کوبنده دندانه میخی، طراحی و ساخته شده است. در طراحی این دستگاه سرعت خطی کوبنده با توجه به شرايط محصول برنج معادل ١٧ m/s وفاصله دکوبنده از ضد کوبنده در جلو و عقب واحـد کــوبش بترتیب ۲۱ و mm ۵ در نظر گرفته شده است. نتایج آزمایش دستگاه با رطوبت دانـه ۱۶ الـی ۲۵ w.b. (بر اساس پایه تر) و با میزان تغذیه ١/٨ البی ton/h ۳، نشان داد که درصـد دانـههـای کوبیـده نـشده از ۰/۰۲٪ الی ۰/۰۷ ./ متغیر بوده و دانـههـای صـدمه ديده تحت اين شرايط وجود نداشته است.

ستلزج وبهة والبز الخادل والمسام يدنس كالمباد

لوش با وارد کردن باده های پنست امده تنتگیل

1- Ezaki no politically Report (portecting 99) 2- Susuki

3- Datt and Annamalai

عسکری اصلی ارده، توکلی هشجین، مینایی، صبوری و علیزاده:تعیین مدل رگرسیون تلفات کوبش در...  $11<sub>A</sub>$ 

> آزمایش محتوای رطوبت دانـه و سـاقه در دو رقـم مذکور با استفاده از آون آزمایشگاهی در شـرایط استاندارد (۱۰۵ درجه سانتی گراد به مدت ۲۴ ساعت) بر اساس پایه تر تعیین شد. میانگین محتوای رطوبت دانه و ساقه در رقم بینام بترتیب ۱۵/۹۷ و ۳۵/۷۳ ٪ و در رقم ۵۰۷ بترتیب ۲۱/۷۳ و ٧٣/١٧ در صد بود. عوامل مستقل متغير شامل سرعت دورانی کوبنده با سطوح (۲۰۰، ۳۰۰، rpm ۴۰۰) بعنوان فـاكتور اصـلى، سـرعت خطـى زنجيـر تغذیه بعنوان فاکتور فرعی در سه سطح (۰/۲ ، ۰/۴ وm/s)، طول ساقه ها بعنوان فاكتور فرعى دوم در سه سطح (۶۰، ۲۰، A· cm)، تعداد تیمارها ۲۷ و هر آزمایش در سه تکرار انجام شد.

> هاریسون (۱۰) برای بررسی تاثیر فاصله کوبنده از ضد کوبنده بر روی توان مورد نیاز و تلفات کوبش از سطوح ۷ وnm ۱۵ استفاده کرده است. سینگهال و درستین (۱۲) در آزمایش خرمنکوب با محصول برنج، فاصله كوبنده از ضد كوبنده را ۱۲ mm ۱۲ اختيار کرده است. مقدار آن در کمباینهای برنج ( کرهای و ژاپنی موجود در داخل کشور) ۱۰ الی ۱۵ میلیمتر، در خرمنكوبهاى ساخت كارخانه اشتاد (T25 و T30)، ۱۰ میلیمتر در نظر گرفته شده است. لذا برای امکان تغذیه بیشتر دستگاه و سهولت محوری محصول داخل واحد کوبش در طراحی و ساخت خرمنکوب مذكور اين فاصله ۱۵ mm اختيار شد. . بسیاری از محققین نسبت کاه به دانـه را بعنـوان یک عامل موثر در ارزیابی واحد های کوبش در نظر گرفته اند. از آنجائی که در خرمنکوب مـورد بررسـی (با تغذیه خوشه) خوشـه هـای محـصول وارد واحـد کوبش می شوند، طول خوشه هـا بعــلاوه بخـشی از ساقه ها بعنوان یک عامل مستقل اختیار شد (۱). ۱۳۷۶ و ظرفیت خروجی آ<sub>ل</sub>ی ۱۳۵ ه/۲ ظاه شاعرک <del>می اف در موقع بردان ده می خود ب</del>رد از مایش 1- Harrison 2- Singhal & Thierstein

برای تامین سطوح مختلف سرعت دورانی كوبنده و سرعت خطي زنجير تغذيه از دو عدد الكترو موتور بترتیب با توان ۲ hp و سرعت دورانیrpm ۲۴۳۰ و ۳hp و ۹۴۰ rpm و فلکه های با قطر های مختلف استفاده به عمل آمد. ه محصول در مزرعه از ته درو و سپس بـر حـسب

طول ساقه ها در هر آزمایش تنظیم و ۱۰ کیلو گـرم از آن برای هر آزمایش آماده شـد. بـرای انجـام هـر تيمار سرعت دورانى كوبنده، سـرعت خطـى زنجيـر تغذیه تنظیم می شد. پس از انجام هـر آزمـایش مخلوط دانه و کاه ریخته شده در زیبر ضد کوبنده دستگاه جمع آوری و سپس توسط یک جداکننده، دانه از کاه جدا و توزین می شدند. در کلیه آزمایشات دانه های صدمه دیده مشاهده نشد. برای تعیین تلفات کوبش در هر آزمایش ساقه های تخلیه شده از خرمنکوب جمع آوری و سپس توسط خرمنکـوب دیگری کوییده میشدند. با تقسیم دانه های کوییده نشده (باقیمانده بر روی خوشه) بر کل دانـه هـای ورودی به دستگاه، درصد تلفات کوبش مربوط به هر آزمایش تعیین و سپس یادداشت میشد. از آنجائیکه هدف اصلی یافتن رابطه منطقی بین تلفات کوبش و عوامل مستقل متغيـر مـذكور بـود، بـراى تجزيـه و تحليــل داده هـــاى بدســت أمــده از روش أنــاليز رگرسیون چند متغیره (بـه کمـک نـرم افـزار spss) استفاده به عمل آمد. با توجه به نحوه پراکنش نقـاط بدست آمده، ازمدل رگرسیون خطی جنـد گانـه زیـر استفاده بعمل آمد: المستفاد السياسية المستفادة بعمل آمد:  $y = a_1 + a_1X_1 + a_1X_1 + a_1X_2$ a، ثابت مـدل و ,a تـا ,a ظرايـب متغيرهـاى مستقل میباشند. از و عنوان برخت از استفاده استفاده ابتدا فايل داده ها با توجيه بيه عواميل مستقل متغير وسطوح أنها ونيز عامل وابسته يعنىي تلفيات کوبش، با وارد کردن داده های بدست آمده تـشکیل شد و سپس با انتخـاب گزينـه (Regression) و روش قدم به قدم (Stepwise variable

عسکری اصلی ارده، توکلی هشجین، مینایی، صبوری و علیزاده:تعیین مدل رگرسیون تلفات کوبش در...  $11.$ 

ج- ضرایب متغیرها در هر مدل معمومی است.

كمش أوحدا

در جدول ۳ این ضرایب مشاهده می شود. در ستون سوم ایـن جـدول (B) ضـرایب میـزان تـاثیر عوامل مستقل متغير بر متغير وابسته يعنى تلفات کوبش رقم بینام، در ستون چهارم خطای استاندارد مربوط به هر عامل، در ستون پنجم ضرایب استاندارد شده (Beta)، در ستون ششم مقدار t

 $10sses_{binam} = 10/\lambda 0\lambda - f/\gamma \lambda \gamma \kappa^{-1}(N_{drum}) + V/f19(V_{chain})$ 

آزمون استیودنت و در ستون آخری سطح احتمـال

معنی داری مشاهده میشود. مستقیم است که است

مطابق جدول ٢ با توجه به اینکـه مـدل دومـی

ارای ضریب تبیین بالاتری است، مدل نهایی دارای

مدل بالبخنده و م عبر البر شعر عثان سلال اخان

رابطه زیر خواهد بود: مستقل المتحده المتحدة

 $R^{\gamma} = \frac{1}{\gamma}$ 

الفيسة بالبشير محمد

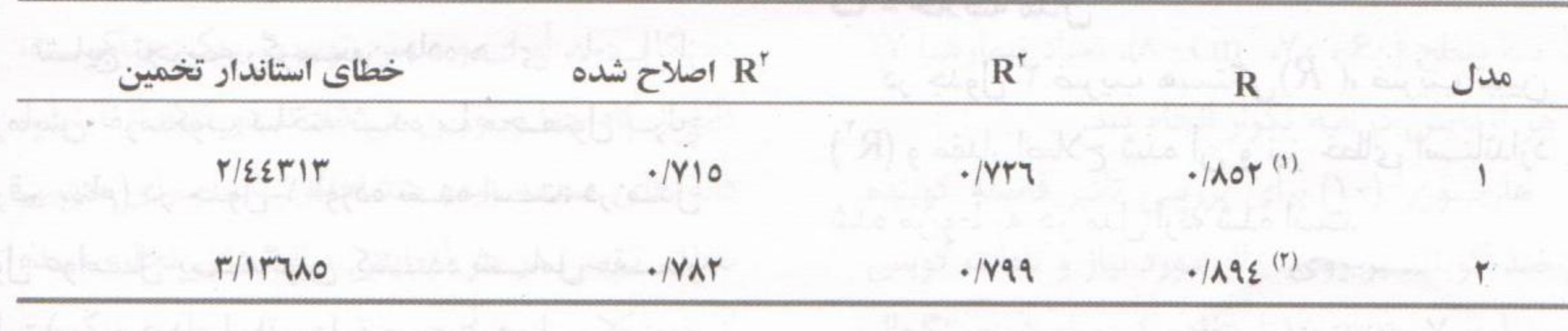

جدول ٢- خلاصه مدل تلفات كوبش رقم بينام

# جدول 3- ضرایب مدل تلفات کوبش رقم بینام

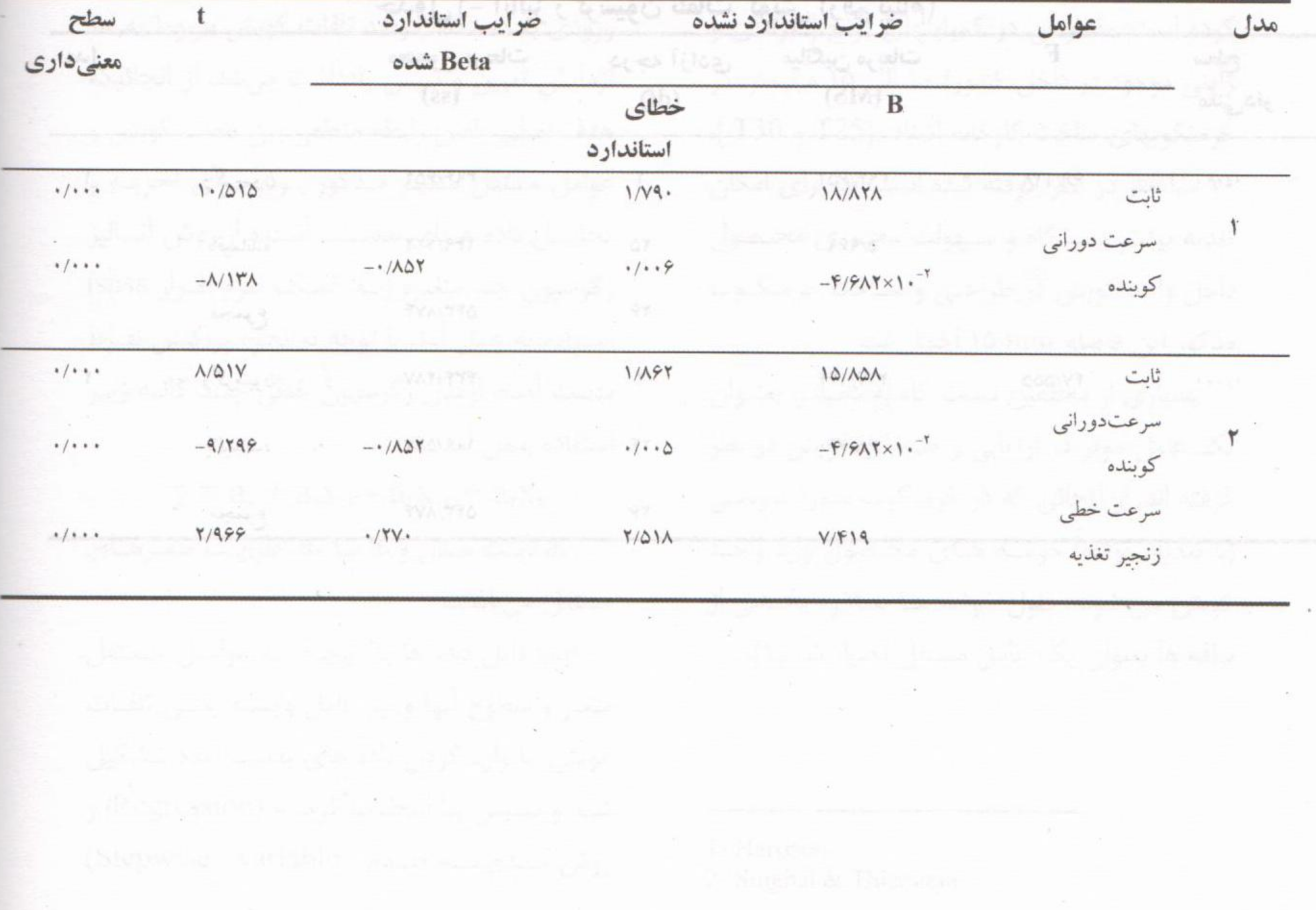

مجله علمی کشاورزی، جلد ۳۰ شماره ۱، سال ۱۳۸۶

علت آن توضیح یکنواختی دانه بر روی دسته های محصول مورد أزمايش و متفاوت بودن نحـوه تغذيـه محصول در خرمنكوب مورد آزمايش با نحـوه تغذيـه خرمنكوب مور د مطالعـه محققـين ديگـر (انـدروز و همکاران) بوده است (۵). یعنی در خرمنکـوب بـا تغذیه خوشه فقط بخشی از ساقه ها ی محصول که حاوی دانه میباشند در داخل واحد کوبش قرار مى گيرند.

رقم ۵۰۷

الف– أناليز رگرسيون نتايج تجزيه رگرسيون داده های حاصل از آزمایش دستگاه با رقم ۵۰۷ در جدول ۴ مشاهده میشود. در این حالت عامل پیشگویی کننده مدل فقط سرعت دورانی کوبنده بوده است و بقیه عوامل به علت عـدم همبـستگی از مدل خارج شدهاند.

ب - خلاصه مدل

در جدول ۵ ضریب هبستگی(R)، ضریب تبیین (R) و مقدار اصلاح شده آن و نیز خطای استاندارد شده مربوط به مدل ارئه شده است. همانطوری که از این جدول مشاهده می شود مدل تلفات كوبش شامل فقط يك عامــل مـستقل و مقدار ثابت می باشد. با توجه مقادیر ضریب عامل سرعت دورانىي و مقدار ثابت مدل، مدل تلفات کوبش و ضریب تبیین بصورت زیر خواهد بود:

که درآن:  $\left(\left/\right.\right)$  تلفات کوبش رقم بینام (٪) (rpm) سرعت دورانی کوبنده (rpm)  $(m/s)$  = سرعت خطی زنجیر تغذیه (m/s) با بررسی جدول آنالیز رگرسیون داده های حاصل از آزمایش دستگاه بر روی رقم بینام مشاهده می گردد که تلفات کوبش این رقم به سرعت دورانی کوبنده و سرعت خطی زنجیـر تغذیـه خیلـی وابسته است. مدل نهایی که دارای مجموع مربعات کمتری نسبت بـه مـدل اولـی اسـت دارای دقـت بیشتری است. مقدار R مربوط به مدل مذکور نشان می دهد که تقریبا ۷۸٪ از واریانس تلفات کوبش در آزمایش با رقم بینام در اثر دو عامل سرعت دورانی و سرعت خطى زنجير تغذيه اتفاق افتاده است. مقـدار ضریب همبستگی دو عامل مذکور با تلفـات کـوبش نيز زياد مي باشد (٨٩/٣٪). با توجه به مقادير Beta عوامل مستقل در جدول ٣، نتيجه گرفته می شود که عامل سرعت دوراني با مقدار ٩/٣ - Beta= نسبت به عامل سرعت خطى زنجير تغذيـه با مقـدار٢/٩٧ =Beta از اهمیت بیشتری بر خور دار است. علامت منفى در مقدار Beta مربوط بـه عامـل سـرعت دورانی، مبین این است که با افزایش سرعت دورانی كوبنده، تلفات كوبش محصول كاهش مى يابد. علت آن این است که با افزایش سرعت دورانی کوبنده، مقدار نیروی ضربه وارد بر محصول زیاد می شود و در نتیجه دانه های بیشتری از خوشه ها جدا می شود. این نتیجه، نتایج ازاکی (۷)، سعید و همکاران (١١) و اندروز و همكاران (۵) را تائيد مى كنيد. علامت مثبت مقدار Beta مربوط به عامل مهم دوم یعنی سرعت خطی زنجیر تغذیه نشان می دهد که با افزايش سرعت خطى زنجيـر تغذيـه، مقـدار تلفـات محصول افزایش می یابـد و ایـن بـا نتـایج گـزارش سعید و همکـاران (١١) مطابقـت دارد. طـول سـاقه خوشه ها بر تلفات كوبش دانه اهميت نداشته است.

 $111$ 

losses<sub>0-v</sub> = 10/11A – 190px1. 
$$
R^T = -1
$$

که در آن :

 $(\%)$ ۵۰۷ = تلفات کوبش رقم ۵۰۷ $\sim$  (٪)

(rpm) سرعت دورانی کوبنده (rpm) سرعت د

عسکری اصلی ارده، توکلی هشجین، مینایی، صبوری و علیزاده:تعیین مدل رگرسیون تلفات کوبش در...  $157$ 

| سطح<br>معنىدار                                |                                                                                                 | ميانگين مربعات<br>(MS)              |              |                         | درجه آزادی<br>(df) | مجموع مربعات<br>(s <sub>s</sub> ) | AC CONTRACTOR<br>discussion that                                     | $1 - 1 - 1$ |
|-----------------------------------------------|-------------------------------------------------------------------------------------------------|-------------------------------------|--------------|-------------------------|--------------------|-----------------------------------|----------------------------------------------------------------------|-------------|
| $\frac{1}{2}$ + $\frac{1}{2}$ + $\frac{1}{2}$ | $111/154V -$                                                                                    | <b>TAI/۳۶V</b>                      |              |                         | ಕಿ.ಜಿ.ದ            | YAY/YYA                           | ركرسيون                                                              |             |
| wode                                          |                                                                                                 | $Y/\Delta Y$                        |              | $\uparrow \vartriangle$ | a, an              | 54/1.0                            | باقيمانده                                                            |             |
|                                               |                                                                                                 |                                     |              | $Y\mathcal{G}$          |                    | MFF/FVY                           | مجموع                                                                |             |
|                                               | <u>Oli Linka Oli</u>                                                                            | A REPRESE                           |              |                         |                    |                                   |                                                                      |             |
|                                               |                                                                                                 |                                     |              |                         |                    |                                   |                                                                      |             |
|                                               | می کردد که تلقیات کیپش این رقیق به سیاست                                                        |                                     |              |                         |                    |                                   |                                                                      |             |
|                                               | دورانئ كوبنده واسرعت خد                                                                         | جدول۵- خلاصه مدل تلفات کوبش رقم ۵۰۷ |              |                         |                    |                                   |                                                                      |             |
|                                               | خطاى استاندار تخمين                                                                             |                                     | 'R اصلاح شده |                         |                    | $R^{\dagger}$                     |                                                                      | هدل         |
|                                               | بيشترى أمت ربهم المسيوط به مدل مدكور نتبان بهم                                                  |                                     |              |                         |                    |                                   | chel to late the princy lay 19.5                                     |             |
|                                               | میدهد که نفریا ۱۳۸۲ ز واریانس تلفات کویش در                                                     |                                     |              |                         |                    |                                   |                                                                      |             |
|                                               | أزمادش با رقم بينام در أثر دو عامل سرعت دورانى و<br>my that say that the today letter home. and |                                     |              |                         |                    |                                   | يبشخوني كمنده مدل فقط يسوهت دوراتني كوشده<br>ج-ضرایب متغیر ها در مدل |             |

حدول ۴- آنالیز رگرسیون تلفات کویش (رقم ۵۰۷)

ضرايب استاندارد نشده سطح ضرايب استاندارد

معنیداری شده

به عامل سرعت خطی انجاز به تقریبه با محال ۱۳

 $17/10F$ 

متقلبي در مقلنا) heta مرينوما سه عاسل سنرعت

ا الموراني، سين اين است كه با افزايش سرعت دوراني

<u>کار (کتاب کی کتاب است) کارکار کارکار کارکار کارکار کارکار کارکار کارکار کارکار کارکار کارکار کارکار کارکار کا</u>

**Beta** 

Book - Book - September - Book - September - Book - September - September - September - September - September -

نام المتأثرية منه الشيم الملك أن التي المتألفة الأول

عوامل

مدل

 $1/19F$  10/711 ثابت سرعت مقطار كابت مي باشد با توجه مقاد دوراني كوبنده  $1/1.7$  (1.1)  $1/1.7$ 

اس در کویش این رقم مدل تلفات کویش با ضریب تبيين R'='A، فقط تابعي از سرعت دوراني كوبنده می باشد. رقم ۵۰۷ از ارقام اصلاح شده پر محصول می باشد و دارای تمایل به ریزش دانه بیشتری است و ساقه های آن دارای قطر کمتری می باشند و در حین آزمایش از رطوبت نسبی دانه و ساقه بیشتری برخوردار بوده است. البته در محدوده سطوح سرعت خطی زنجیر تغذیه، تلفات این رقم به این عامل حساس نبوده است. ممکن است در سطوح دیگر

همبستگی معنی داری بین این عامل با تلفات دانه رقم مذبور وجود داشته باشد.

المستقريب المسار الاسلامي المستعولوي المساري (١١) بدين وسيله از مسئولين موسسه تحقيقات برنج جهت همکاری در اجـرای طـرح مربوطـه تـشکر و <mark>قدردانی می گردد.</mark> تاریخی است که این بازی از می گردد. محصول افزايس مى بايت وايتن ينا تشايع كبرارش خوشه ها بر تلفلت كويش نابه اهميت تداشته است

مجله علمی کشاورزی، جلد ۳۰ شماره ۱، سال ۱۳۸۶

(selection تحليل انجام و نتايج در خروجي به صورت جداول ١ تا ۶ مشاهده شد. برای تحلیل رگرسیون روشهای مختلفی وجود دارد. ولـی روش انتخاب قدم به قدم کاربرد بیشتری دارد (۲). در این روش متغیرهای مستقل بطور مجزا وارد مدل شده و در صورت همبستگی معنی دار با متغییر وابسته، در مدل باقیمانده و در غیر این صورت از مدل خـارج مى شوند.

## نتايج و بحث

۱ – رقم بینام مستقیم است.<br>مستقیم است

الف- آناليز رگرسيون

نتایج تجزیـه رگرسـیون داده های حاصـل از آزمایش خرمنکوب ساخته شده با محصول برنج (رقم بینام) در جدول ١ آورده شده است: در مدل اول عوامـــل پيـــشگويى كننـــده شـــامل مقـــدار ثابت( موجود در رابطه مدل)، سرعت دورانی کوبنـده

و در مدل دوم عوامل پیشگویی کننده شامل مقدار ثابت، سرعت دورانی کوبنده و سرعت خطی زنجیـر تغذیه بوده است. هر دو مدل ارتباط عوامل مستقل متغير ( بجز طول موثر كوبش ساقه ها) را با تلفات كوبش به طرز معنى دارى بيان مى كننيد. در مىدل دوم مجموع مربعات باقيمانده كمتر از مدل اولى است و در نتیجه مدل دومی دقیقت راز اولی است. لازم به ذکر است که طول ساقه ها بـه علـت عـدم همبستگی معنی دار با میزان تلفات کوبش از مدل خارج شده است.

ب - خلاصه مدل

 $\mathfrak{c}_\mathfrak{l}$  در جدول ۲ ضریب هبستگی $(R)$ )، ضریب تبیین ("R) و مقدار اصلاح شده آن و نیز خطای اسـتاندارد شده مربوط به هر مدل ارئه شده است.

جدول ۱- آنالیز رگرسیون تلفات کوبش (رقم بینام)

مدل مجموع مربعات درجه آزادی میانگین مربعات  $\mathbf F$ سطح

119

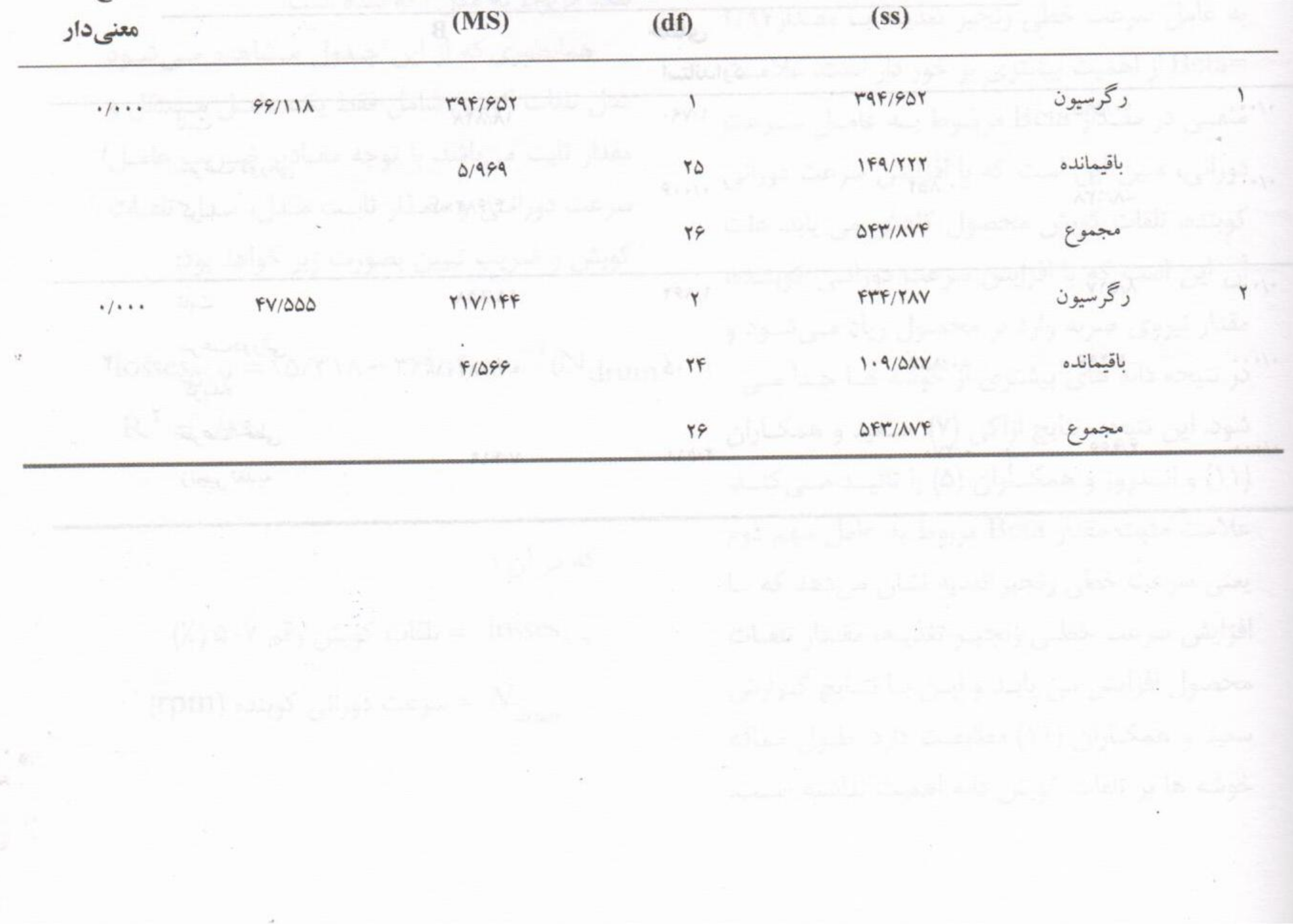

# منابع بالمستخلف المستخلفة المستخلفة

عسکری اصلی ارده، ع. ۱۳۸۳. تعیین نیروی کوبش برای ارقام متـداول بـرنج در اسـتان گـیلان. مجلـه علـم و  $\cdot$ فناوری دانشگاه محقق اردبیلی، جلد دوم ، شماره های ۳ و ۴، صص ۲۳-۲۹ .

۲. شرکت آمار پردازان، ۱۳۷۷. راهنمای کاربران SPSS 6.0، مرکز فرهنگی انتشاراتی حامی. ۵۳۳ ص.

- 3. Alizadeh, M. R., Minaei, S., Tavakoli, T., and Khoshtagaza, M. H. 2006. Effect of de awning on phisical properties of paddy, Pakestan jornal of biological scienties, 9: 1726  $-1731.$
- 4. Araullo, E. V., DE Padua, B. and Graham, M. 1976. Rice postharvesting Technology. International Development Research Center, Ottawa, 85 - 67.
- 5. Andrews, S. B., Siebenmorgen, T. J., Vories, E. D., Loewer, D. H., and Mauromoustakos, A. 1993. Effects of combine operating parameters on harvest loss and quality in rice. American Society of Agricultural Engineers, 36(6): 1599-1607.
- 6. Datt, P. and Annamalai, S. J. K. 1991. Design and development straight pegtoot type thresher for paddy. Agricultural Mechanization Asia, Africa and Latin America,  $22(4):47-50.$
- 7. Ezaki, H. 1973. Threshing Performance of Japanese type combine, Japan Agriculture Research Quarterly. 7(1):22-29.
- 8. Foud, H. A., Tayel, S. A., El-Hadad, Z., and Abdel-Mawla, H. 1990. Performance of two different types of combines in harvesting rice in Egypt. Agricultueral Mechanization in Asia, Africa And Latin America. 21(3): 17-22.

- 9. Gummert, M. W., Kutzbach, H. D., Muhlbauer, W., Wacker, P. and Quick, G. R. 1990. Performance evaluation of IRRI axial - flow paddy thresher, Agriculture Mechanization in Asia, Africa and Latin Amrica, 22(2):47-54.
- 10. Harrison, H. P. 1991. Rotor power and losses of an axial flow combine. Society of American Agricultural Engineering, 34(1): 60-64.
- 11. Saeed, M. A., Khan, A. S., Rizvi, H. A., and Tanveer, T. 1995. Testing and evaluation of Hold- on paddy thresher. Agricultueral Mechanization in Asia, Africa And Latin America. 26(2): 47-51.
- 12. Singhal, O. P., and Thierstein, G. E. 1987. Development of an axial flow thresher with multi - crop potential. Agricultural Mechanization Asia, Africa and Latin America,  $18(3):57-65.$
- 13. Suzuki, M. 1980. Performance of rice combine harvester as evaluated by the national test in Japan. Japan Agriculture Research Quarterly,  $14(1)$ :  $20 - 23$ .

#### Determination of Threshing Losses Regression Model in a Rice Auto **Head Feed Thresher** webs2 H bus liAbnod&

E.A. Askari<sup>1</sup>, T. Tavakoli hashjin<sup>2</sup>, S. minaei<sup>3</sup>, S. Sabori<sup>4</sup> and M.R. Alizadeh<sup>5</sup>

## lanogmal on a neuronby d booft to ognite **Abstract** as distury managed leont add to onO

A rice thresher in which crop stalks are fead into threshing unit by a chain conveyer and holding rail was tested and evaluated with two rice varieties (binam and 507). Independent variables were drum speed, feed chain speed and crop stalks length. The dependent parameter of these variables was threshing losses. Regression analysis was conducted on the obtained data using spss package. Threshing losses models were determined for two rice varieties. Correlation and R square coefficient for binam and 507 varieties were respectively 0.852, 0.726 and 0.904, 0.817. Drum speed was the most important factor affecting loss rates. The state of the state of the state of the control of the state of

the airelact following only most bonellistic about his man flow in show supplied is now I What a

Keywords: Thresher, Threshing losses, Regression model, Heed feed and Rice

Keywords: Tiemporal pattern, Rainfall, Raingages, Catchment, Daily Keywords: Mateorological droveiu, Sistan Aalphins weizsh, fhilmps

1- Formely Ph.D student. Hydrology Department. Faculty of Water Neterses Engineering. Shabid Chaman University Ahmax Iran (criterion rednamesbaby@ero.com),

1- Assistant Professor, Department of Farm Machinery, Faculty of Agriculture, Mohaghegh Ardabili University. Ardabil, Iran.(ezataskari@yahoo.co.uk)

2,3- Associate, Assistant Professors, Department of Agricultural Machinery, Faculty of Agriculture, Tarbiat Modarres University, Tehran, Iran.

4,5- Msc., Rice research institute, Rasht ,Iran. With the Analysis of the second section of a